For Buying the Pearl software and **getting full version keys** the procedure is

**1. Go to<https://kpaf.in/notification-full/>** and pay the product cost by transferring money to bank & **upload payment details to form below**

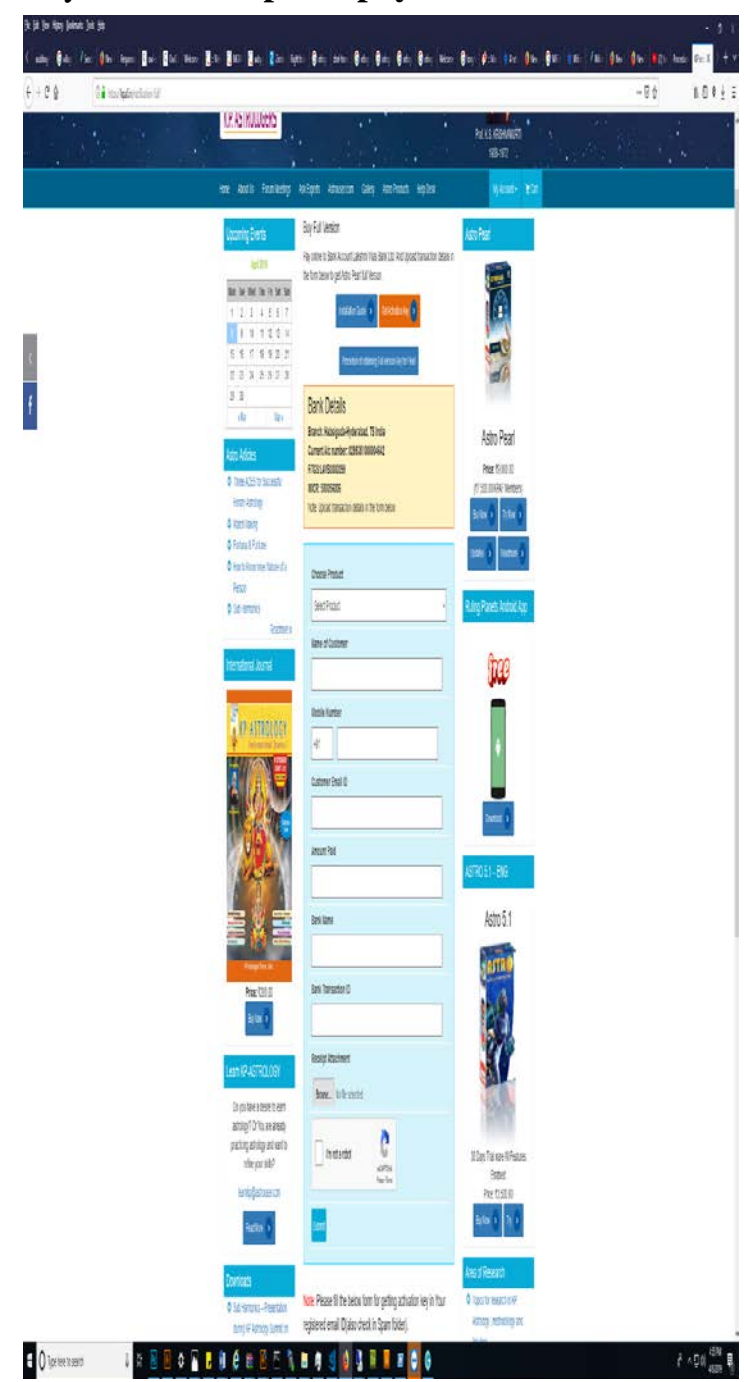

- **2.** Upload the **payment receipt photo also**
- **3.** On verification, an auto mail will come to your given mail ID **(inbox / spam folder)** accepting your payment is made and giving you link of **full Astro Pearl version link to download.**
- **4.** Download and install. The installation guide is available at https://kpaf.in/I [nstallationDocumentstepbystep.pdf I](https://kpaf.in/InstallationDocumentstepbystep.pdf)f there is any problem mail to [sales@astrouser.com](mailto:sales@astrouser.com)
- **5.** After installation the software will give serial key and User ID to you.
- **6.** Visit the site [https://kpaf.in/notification-full/#g\\_key a](https://kpaf.in/notification-full/#g_key)nd you will get this screen.
- **7.** Upload the User ID and Serialization key here.
- **8.** You will get the activation key by an auto mail to your already registered Email **(inbox/spam folder)**
- **9.** If you do not get mail in 48 Hrs after upload of UserID and serial key then contact [sales@astrouser.com](mailto:sales@astrouser.com)

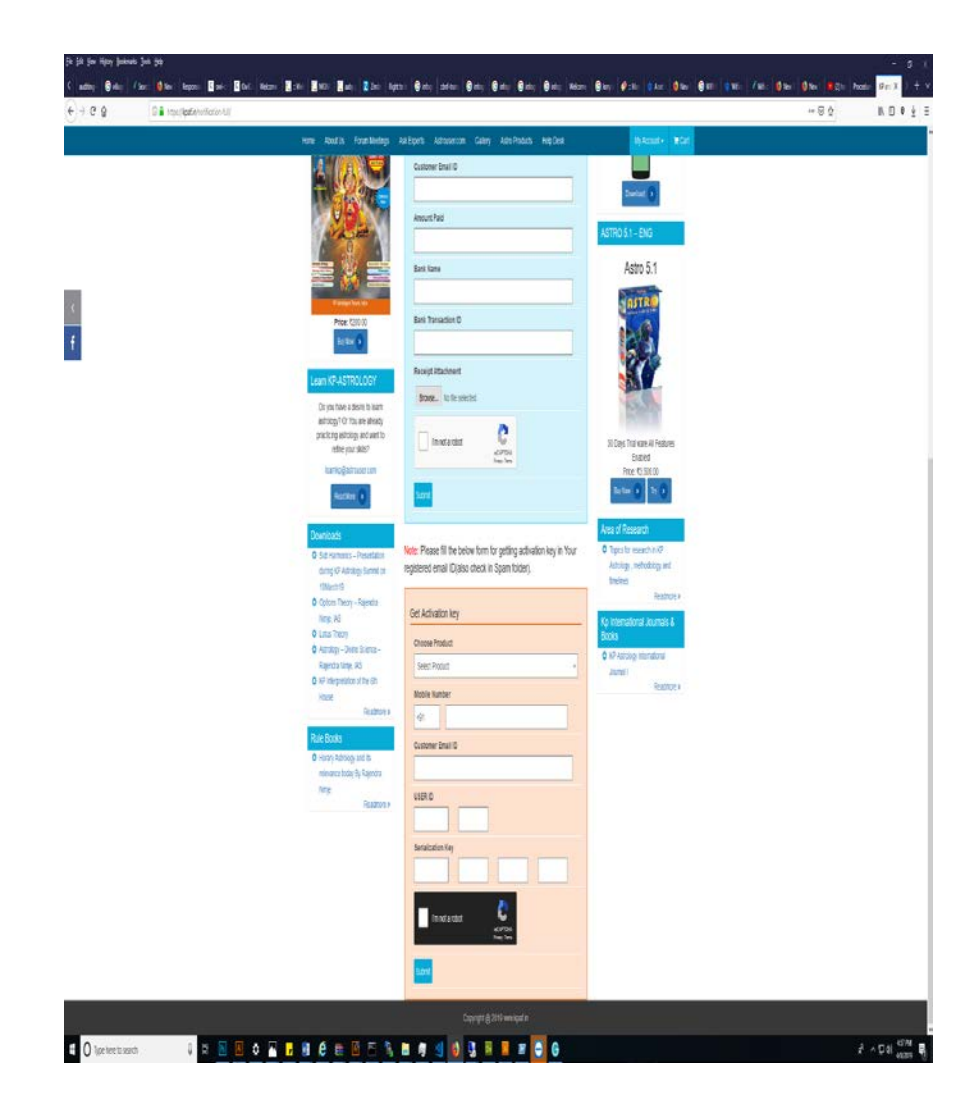

- **10.**If you get the Activation key but it does not work or there is an error then also mail to [sales@astrouser.com](mailto:sales@astrouser.com) with the screenshot of error.
- **11.**If you have problem to install the key or the key does not work then contact Sri AVK Ramakrishna 9619911471
- **12.**After installation and during use of Pearl software if there is any issue, go to [http://astrouser.com/helpdesk a](http://astrouser.com/helpdesk)nd submit ticket. Note down the ticket number. You can check the resolution of problem by clicking on View Ticket and giving your ticket number.
- **13.**If problem persists then contact Sri Ramakrishna who will interact with the technical team of ASTRO and will get back to you
- 14. Do not post screenshots or software problems on whatsapp group.

-------------------------------------------------------------------------------------------------------